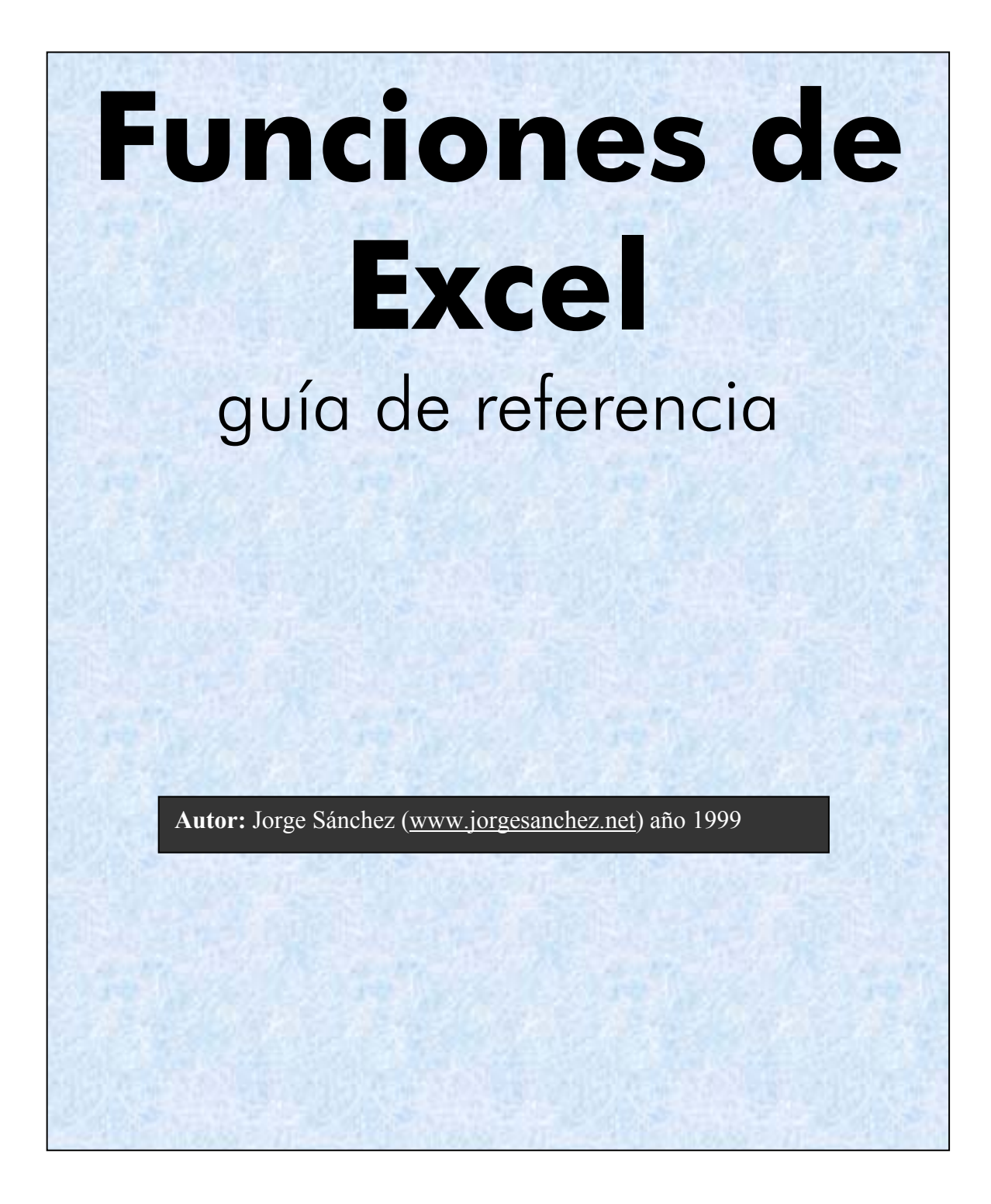

# ÍNDICE

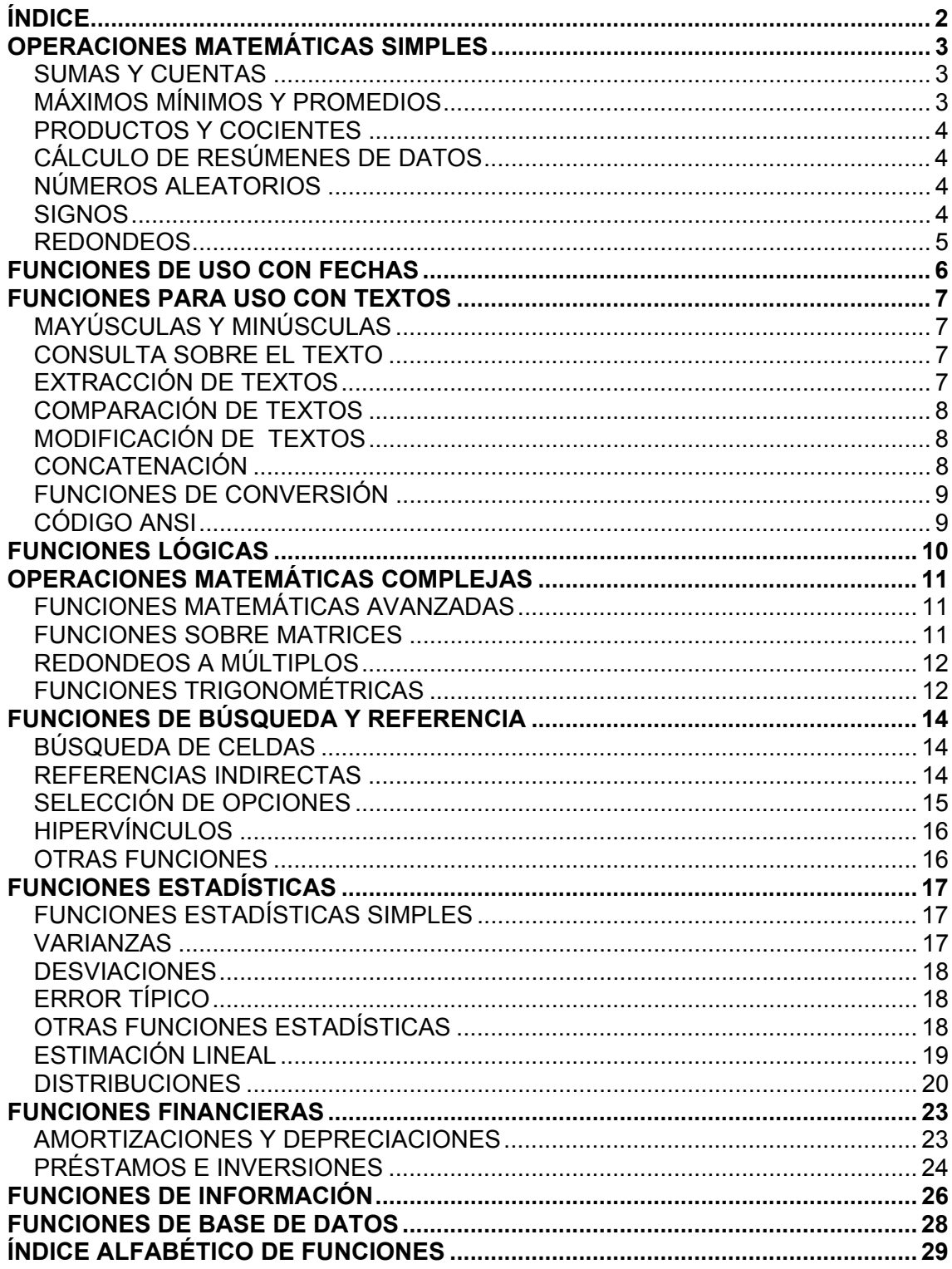

# OPERACIONES MATEMÁTICAS SIMPLES

### **SUMAS Y CUENTAS**

#### **sumar.si(***rango; criterio; rango suma)*

Suma los componentes del rango suma que cumplan el criterio indicado en la columna *rango*.

#### **contar(***rango***)**

Cuenta cuántos números hay en el rango.

#### **contara(***rango***)**

Cuenta cuántos valores no vacíos hay en el rango.

#### **contar.blanco(***rango***)**

Cuenta cuántos blancos hay en el rango.

#### **contar.si(***rango; condición)*

Cuenta el número de celdas no vacías que cumplen la condición dada.

## **MÁXIMOS MÍNIMOS Y PROMEDIOS**

#### **max(***número1; número2***;...)**

Devuelve el mayor valor de la lista de valores indicados.

#### **maxa(***número1; número2;...)*

Idéntica a la anterior sólo que tiene en cuenta los valores lógicos, de modo que *verdadero* sería 1 y *falso* 0.

#### **min(***número1; número2***;...)**

Devuelve el menor valor de la lista de valores indicados.

#### **mina(***número1; número2;...)*

Idéntica a la anterior sólo que tiene en cuenta los valores lógicos, de modo que *verdadero* sería 1 y *falso* 0.

#### **promedio(***número1; número2;...)*

Calcula el promedio o media aritmética de los valores que recibe como parámetros.

#### **promedioa(***número1; número2;...)*

Idéntica a la anterior sólo que tiene en cuenta los valores lógicos, de modo que *verdadero* sería 1 y *falso* 0.

### **PRODUCTOS Y COCIENTES**

#### **producto(***número1; número2; ...)*

Multiplica los números que recibe como argumentos.

#### **residuo(***número; divisor)*

Devuelve el resto de una división. Ejemplo:

residuo(19;5) devuelve 4

# **CÁLCULO DE RESÚMENES DE DATOS**

#### **subtotales(***nº de función; referencia)*

Calcula un subtotal sobre un rango o vista de una base de datos (si hay filtros sólo calcula sobre los datos filtrados). *nº de función* puede ser*:* 

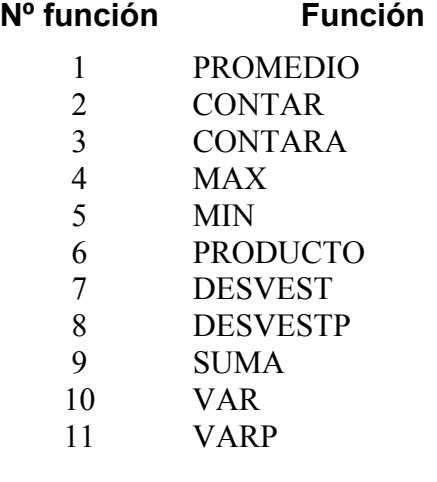

# **NÚMEROS ALEATORIOS**

#### **aleatorio()**

Devuelve un número aleatorio entre 0 y 1. Para devolver un número entre 0 y 100 (le devolvería con decimales) habría que hacer: aleatorio()\*100. Para devolver un número entero (sin decimales) del 50 al 100 habría que hacer: entero(aleatorio()\*50)+50.

### **SIGNOS**

#### **abs(***número)*

Devuelve el valor absoluto de un número. Ejemplos:

```
abs(5) devuelve 5 
abs(-5) devuelve también 5
```
#### **signo(***número)*

Devuelve 1 si el número es positivo, 0 si es el cero  $y - 1$  si es negativo.

### **REDONDEOS**

#### **entero(***número)*

Redondea un número hasta el entero inferior más próximo. Ejemplos:

```
entero(8,9) devuelve 8 
entero(-8,9) devuelve –9
```
#### **redondear(***número; nº de decimales***)**

Redondea un número al número de decimales especificado. Ejemplo:

```
redondear(1,57;1) da 1,6 
redondear(1,57;0) da 2 
redondear(1,45;0) da 1
```
#### **redondea.impar(***número)*

Redondea un número hasta el siguiente número impar. Ejemplo:

```
redondea.impar(1,5) devuelve 3
```
#### **redondea.par(***número)*

Redondea un número hasta el siguiente número par. Ejemplo.

```
redondea.par(1,5) devuelve 2
```
#### **redondear.mas(***número; nº de decimales)*

Redondea un número hacia arriba en dirección contraria al cero. Ejemplo:

```
redondear.mas(3,2;0) devuelve 4 
redondear.mas(76,9;0) devuelve 77
```
#### **redondear.menos(***número; nº de decimales)*

Redondea un número hacia abajo en dirección hacia el cero. Ejemplo:

```
redondear.menos(3,2;0) devuelve 3 
redondear.menos(76,9;0) devuelve 76
```
# FUNCIONES DE USO CON FECHAS

#### **ahora()**

Devuelve la fecha y hora actuales.

#### **hoy()**

Devuelve la fecha actual (sin la hora).

#### **año(***valor***\_***fecha)*

Devuelve el año de la fecha indicada.

#### **dia(***valor\_fecha)*

Devuelve el día del mes de la fecha.

#### **fecha(***año; mes; día***)**

Devuelve la fecha correspondiente al año, mes y día indicados.

#### **fechanumero(***texto que representa una fecha***)**

Convierte una fecha en formato de texto en una fecha como valor numérico, que es como Excel representa las fechas.

#### **horanumero(***texto que representa una fecha)*

Convierte una hora en formato de texto en una hora como valor numérico, que es como Excel representa las fechas.

#### **diasem(***valor\_fecha)*

Devuelve el día de la semana de la fecha.

#### **mes(valor\_***fecha)*

Devuelve el mes de la fecha.

#### **nshora(***hora;minuto;segundo)*

Devuelve el valor de tipo fecha que corresponde a la hora indicada.

#### **minuto(valor\_fecha)**

Convierte la fecha a minutos.

#### **dias360(***fecha inicial; fecha final; método)*

Devuelve la diferencia entre las dos fechas, basándose en un calendario de 360 días. Ejemplo:

dias360("30/1/93";"1/2/93") devuelve 1

# FUNCIONES PARA USO CON TEXTOS

# **MAYÚSCULAS Y MINÚSCULAS**

#### **mayusc(***texto)*

Convierte el texto a mayúsculas.

#### **minusc(***texto)*

Convierte el texto a minúsculas.

#### **nompropio(***texto)*

Convierte a mayúsculas la primera letra de cada palabra de un texto. Ejemplo:

nompropio("este es un TÍTULO") devuelve "Este Es Un Título"

### **CONSULTA SOBRE EL TEXTO**

#### **largo(***texto)*

Devuelve la longitud del texto.

#### **encontrar(***texto buscado; texto; nº inicial)*

Devuelve la posición del texto buscado dentro del texto indicado en el segundo parámetro de la función. *nº inicial* es opcional e indica desde que posición de *texto* se debe comenzar a buscar. Diferencia entre mayúsculas y minúsculas.

#### **hallar(***texto buscado; texto; nº inicial)*

Idéntica a la anterior sólo que esta no diferencia entre mayúsculas y minúsculas y la anterior sí. Además esta función permite el uso de caracteres comodines (**¿** y **\***).

## **EXTRACCIÓN DE TEXTOS**

#### **derecha(***texto; número de caracteres***)**

Devuelve los últimos caracteres de un texto.

#### **izquierda(***texto; número de caracteres***)**

Devuelve los primeros caracteres de un texto.

#### **extrae(***texto; posición inicial; nº de caracteres)*

Devuelve el texto que resulta de quitar a un texto un número determinado de caracteres a partir de una posición determinada.

#### **reemplazar(***texto original; nº inicial; nº caracteres; texto nuevo)*

Reemplaza caracteres dentro de una cadena de texto. Se reemplazan caracteres desde la posición inicial y reemplaza el número de caracteres que se indique. Ejemplo:

```
reemplazar("199";3;2;"91") devuelve "1991"
```
#### **sustituir(texto;** *texto original; texto nuevo; nº de ocurrencia)*

Sustituye el texto antiguo que se encuentra dentro del texto por un nuevo texto. *nº de ocurrencia* indica en qué aparición del texto antiguo dentro del texto nuevo se realiza el reemplazo; si no se indica este parámetro, sólo se sustituyen todas las apariciones del texto. Ejemplo:

```
sustituir("Trimestre 1, 1991"; "1";"2";1) 
                        devuelve "Trimestre 2, 1991" 
sustituir("Trimestre 1, 1991"; "1";"2";3)
                        devuelve "Trimestre 1, 1992" 
sustituir("Trimestre 1, 1991"; "1";"2") 
                        devuelve "Trimestre 2, 2992"
```
#### **repetir(***texto; nº veces)*

Repite un texto el número de veces que se indique. Ejemplo:

repetir("-\*";5) devuelve "-\*-\*-\*-\*-\*"

## **COMPARACIÓN DE TEXTOS**

#### **igual(***texto1;texto2***)**

Compra dos valores de texto y devuelve **verdadero** si son exactamente iguales. Ejemplo:

igual("hola";"hola") devuelve verdadero

igual("Hora";"hola") devuelve falso

### **MODIFICACIÓN DE TEXTOS**

#### **espacios(***texto***)**

Elimina los espacios del texto. Ejemplo

espacios("esto es una prueba") devuelve "estoesunaprueba"

#### **limpiar(***texto)*

Elimina los caracteres que no se imprimen del texto.

### **CONCATENACIÓN**

#### **concatenar(***texto1; texto2;...)*

Concatena los textos. Equivalente al operador **&**.

## **FUNCIONES DE CONVERSIÓN**

#### **valor(***texto***)**

Convierte un texto que representa a un número en el número que representa.

#### **decimal(***número; decimales; no separar millares)*

Formatea un número con un número de decimales fijo.

#### **texto(***número; formato)*

Convierte el número en texto con el formato personalizado especificado en el segundo parámetro.

#### **moneda(***número; decimales)*

Convierte un número a texto usando formato de moneda.

#### **numero.romano(***número; forma)*

Convierte un número arábigo en número romano, donde *forma* con valor 0 indica si se usa la notación clásica, valores 1 hasta 4 van simplificando la notación. Ejemplos:

```
numero.romano(499;0) devuelve "CDXCIX" 
numero.romano(499;1) devuelve "LDVLIV" 
numero.romano(499;2) devuelve "XDIX" 
numero.romano(499;3) devuelve "VDIV" 
numero.romano(499;4) devuelve "ID"
```
### **CÓDIGO ANSI**

#### **caracter(***número)*

Devuelve el carácter con el número indicado, según el código ANSI de Windows. Ejemplos:

```
caracter(65) devuelve "A" 
carácter(33) devuelve "!"
```
#### **codigo(***texto***)**

Inversa a la anterior, devuelve el número de código ANSI, del carácter indicado. Ejemplo:

```
codigo("A") devuelve 65
```
# FUNCIONES LÓGICAS

#### **falso()**

Devuelve el valor lógico **falso**. Excel interpreta la palabra **Falso** escrita en una fórmula o en una celda como el valor lógico **falso**.

#### **verdadero()**

Devuelve el valor lógico **verdadero**. Excel interpreta la palabra **Verdadero** escrita en una fórmula o en una celda como el valor lógico **verdadero**.

#### **o(***valor lógico1; valor lógico2;...)*

Devuelve verdadero si alguno de los argumentos es verdadero.

#### **y(***valor lógico1; valor lógico2;...)*

Devuelve verdadero si todos los argumentos son verdaderos.

#### **no(***valor lógico)*

Niega el resultado lógico que recibe como argumento. Si era verdadero, ahora es falso. Ejemplo:

no(1+1=2) devuelve falso

#### **si(***prueba lógica; valor si verdadero; valor si falso)*

Ejecuta una prueba lógica y devuelve el 2º argumento si es cierto y el 3º si es falsa. Ejemplo:

```
si(8>5; "Mayor"; "Menor") Devuelve "Mayor"
si(8 <= 5; "Mayor"; "Menor") Devuelve "Menor"
```
# OPERACIONES MATEMÁTICAS COMPLEJAS

# **FUNCIONES MATEMÁTICAS AVANZADAS**

#### **pi()**

Devuelve el valor de pi con una exactitud de 15 dígitos.

#### **raiz(***número)*

Devuelve la raíz cuadrada de un número.

#### **potencia(***número; potencia)*

Devuelve el resultado de elevar un número a una potencia.

#### **exp(***número***)**

Devuelve *e* elevado a la potencia de un número.

#### **ln(***número)*

Devuelve el logaritmo neperiano de un número.

#### **log(***número; base)*

Devuelve el logaritmo en la base indicada de un número.

#### **log10(***número)*

Devuelve el logaritmo en base 10 del número.

#### **fact(***número)*

Devuelve el factorial del número.

#### **combinat(***número; tamaño***)**

Devuelve el número de combinaciones para un determinado número de objetos. *Número* indica el número de objetos total y *tamaño*, el número de objetos de la combinación. Ejemplo:

combinat(49;6) 49 objetos tomados de 6 en 6

# **FUNCIONES SOBRE MATRICES**

#### **mdeterm(***matriz)*

Devuelve el determinante de la matriz indicada.

#### **minversa(***matriz)*

Devuelve la inversa de la matriz seleccionada.

#### **mmult(***matriz1; matriz2)*

Devuelve el producto de dos matrices.

#### **sumaproducto(***matriz1; matriz2;...)*

Multiplica y suma los componentes de las matrices.

#### **sumax2masy2(***matriz x; matriz y2)*

Devuelve el sumatorio de la suma de cuadrados entre los valores correspondientes en las dos matrices.

#### **sumax2menosy2(***matriz x; matriz y2)*

Devuelve el sumatorio de la diferencia de cuadrados entre los valores correspondientes en las dos matrices.

#### **sumaxmenosy2(***matriz x; matriz y2)*

Devuelve el sumatorio de los cuadrados de las diferencias de entre los valores correspondientes en las dos matrices.

### **REDONDEOS A MÚLTIPLOS**

#### **multiplo.superior(***número; cifra significativa)*

Redondea un número hasta el entero más próximo a al múltiplo de la cifra significativa más cercana. Ejemplos:

```
multiplo.superior(2; 5,1) devuelve 3
```

```
multiplo.superior(-2,5;2) devuelve -4
```
#### **multiplo.inferior(***número; cifra significativa)*

Idéntica a la anterior pero usando el múltiplo inferior.

# **FUNCIONES TRIGONOMÉTRICAS**

#### **radianes(***grados)*

Convierte grados en radianes. Ejemplo:

```
radianes(180) devuelve 3,141591..
```
#### **grados(***ángulo)*

Convierte radianes en grados. Ejemplo:

```
grados(pi()) devuelve 180
```
#### **acos(***número)*

Arco coseno de un número. Devuelve en radianes

#### **cos(***número)*

Coseno de un número. El número debe estar en radianes

#### **sen(***número)*

Seno de un número. El número debe estar en radianes

#### **tan(***número)*

Tangente de un número. El número debe estar en radianes

#### **aseno(número)**

Arco seno de un número. Devuelve en radianes

#### **atan(número)**

Arco tangente de un número. Devuelve en radianes

#### **atan2(x; y)**

Arco tangente del ángulo indicado con las dos coordenadas.

#### **cosh(***número)*

Coseno hiperbólico de un número.

#### **senh(***número)*

Seno hiperbólico de un número.

#### **tanh(***número)*

Tangente hiperbólica de un número.

#### **acosh(***número)*

Arco coseno hiperbólico de un número.

#### **asenoh(***número)*

Arco seno hiperbólico de un número.

#### **atanh(***número)*

Arco tangente hiperbólica de un número.

dan 13.938.816 combinaciones

# FUNCIONES DE BÚSQUEDA Y REFERENCIA

Son funciones que sirven para consultar referencias o valores de celdas. Se usan casi siempre de manera interna dentro de otra función (como ejemplo recordar el uso que hicimos en el curso de la función BUSCARV para conseguir el nombre de las entidades bancarias).

# **BÚSQUEDA DE CELDAS**

#### **buscar***(valor buscado; vector de comparación; vector resultado)*

Devuelve un valor del vector resultado (una columna del rango) que se corresponde en posición al valor buscado dentro del vector de comparación, que debe ser del mismo tamaño.

#### **buscarv***(valor buscado; matriz de comparación; indicador columna; ordenado)*

Busca el valor buscado dentro de un rango rectangular de celdas (sólo busca en la primera columna de la matriz) y devuelve el valor que se encuentra en la celda con el número que se indica en el *indicador columna*. *Ordenado*, es una indicación sobre si los valores en la primera columna de la matriz están ordenados.

#### **buscarh***(valor buscado; matriz de comparación; indicador filas; ordenado)*

Igual que la anterior, pero ahora busca por filas.

### **REFERENCIAS INDIRECTAS**

#### **indice(***referencia; nº fila; nº columna; nº area)*

Selecciona un valor desde una referencia. *nº fila* es el número de la fila dentro del rango. *nº columna* es el número de la columna dentro del rango. *nº área* es opcional e indica el rango a elegir si la selección es múltiple.

#### **desref(***referencia; filas; columnas; alto; ancho)*

Devuelve una referencia a un rango que es un número de filas y columnas a partir de una celda o rango de celdas. Permite hacer referencia a una o varias celdas que están *alejadas* de un punto de partida dado. Es la función de consulta más potente.

#### **indirecto(***texto;a1)*

Devuelve la referencia contenido en el texto usado como primer parámetro. *a1* indica qué tipo de referencia usa *a1*.

#### **coincidir***(valor buscado; matriz de búsqueda; tipo de coincidencia)*

Busca el valor dentro de la matriz indicada (que puede ser una referencia) y devuelve su posición.

#### **columna(***referencia)*

Devuelve el número de columna de la referencia (normalmente la referencia es una sola celda).

#### **fila(***referencia)*

Devuelve el número de fila de una referencia.

#### **filas(***referencia)*

Devuelve el número de filas de la referencia.

#### **columnas(***referencia)*

Devuelve el número de columnas de la referencia.

#### **areas(***referencia)*

Devuelve el número de áreas (rangos de celdas contiguas) de una referencia. Ejemplos:

```
areas(b2:d4) devuelve 1 
areas(b2:d4;e5;f6:i9) devuelve 3
```
#### **direccion(***fila; columna; abs; a1; hoja)*

Devuelve un texto que se corresponde con la referencia de celda indicada por la fila y la columna. El resto de parámetros determinan la forma en que se devuelve la referencia.

```
direccion(2:3) devuelve "$C$2" 
direccion(2;3;2;FALSO) devuelve "F2C[3]"
```
# **SELECCIÓN DE OPCIONES**

#### **elegir(***índice; valor1; valor2;...)*

Devuelve el argumento de valor con el número indicado en el índice.

elegir(2; A1; B2; C5) devuelve el contenido de la celda B2

# **HIPERVÍNCULOS**

#### **hipervinculo(***ubicación; descripción)*

Crea un acceso directo o salto que abre un documento almacenado en el propio ordenador, un servidor de red, Intranet o Internet. Cuando haga clic en la celda que contenga la función Hipervinculo, Microsoft Excel 97 abrirá el archivo almacenado en *ubicación*. El argumento opcional *descripción* muestra un texto que será lo que muestre realmente en la celda, el texto aparecerá de color azul subrayado, simulando los hipertextos de las páginas WEB de Internet. Ejemplos:

```
hipervinculo([C:\documentos\ventas.xls]Anual;C2) 
                          muestra la hoja Anual del 
                          documento ventas y en la celda 
                          en la que se coloque esta 
                          función se muestra el texto de 
                          la celda C2 
hipervinculo(http://www.nasa.com) abre la página WEB 
                          principal de la nasa
```
## **OTRAS FUNCIONES**

#### **transponer(***rango)*

Transpone el rango indicado.

#### **N(***valor)*

Convierte el valor a formato numérico.

# FUNCIONES ESTADÍSTICAS

# **FUNCIONES ESTADÍSTICAS SIMPLES**

#### **mediana(***número1; número2;...)*

Devuelve la mediana o el número central de los datos dados.

mediana(1;2;3;4;5) devuelve 3

mediana(1;2;3;4;5) devuelve  $3,5$  (media entre 3 y 4)

#### **media.acotada(***matriz; porcentaje)*

Devuelve la media interior del conjunto de datos. Calcula la media tras eliminar el porcentaje inferior y superior de los puntos de datos.

#### **media.armo(***número1; número2;...)*

Devuelve la media armónica de los datos.

#### **media.geom(***número1; número2;...)*

Devuelve la media geométrica de los datos.

#### **moda(***número1; número2;...)*

Devuelve el valor más frecuente de un conjunto de datos.

moda(1;3;2;2;9;2;5;1) devuelve 2

#### **normalización(***x; media; desv estándar)*

Devuelve un valor normalizado. *x* es el valor que se desea normalizar.

### **VARIANZAS**

#### **var(***número1; número2;...)*

Devuelve la varianza de la muestra.

#### **vara(***número1; número2;...)*

Devuelve la varianza de la muestra y no ignora textos (les asigna el valor 0) y valores lógicos (0 falso y 1 verdadero).

#### **varp(***número1; número2;...)*

Devuelve la varianza sobre una población completa.

#### **varpa(***número1; número2;...)*

Devuelve la varianza sobre una población completa y no ignora textos (les asigna el valor 0) y valores lógicos (0 falso y 1 verdadero)..

#### **covar(***matriz1; matriz2***)**

Devuelve la covarianza de los dos pares de números.

### **DESVIACIONES**

#### **desvest(***número1; número2;...)*

Calcula la desviación estándar de una muestra.

#### **desvest(***número1; número2;...)*

Calcula la desviación estándar de una muestra.

#### **desvestp(***número1; número2;...)*

Calcula la desviación estándar de la población

#### **desvesta(***número1; número2;...)*

Calcula la desviación estándar de una muestra. Tiene en cuenta todos los valores, no sólo los números.

#### **desvestpa(***número1; número2;...)*

Calcula la desviación estándar de la población. Tiene en cuenta todos los valores, no sólo los números.

#### **desvia2(***número1; número2;...)*

Devuelve la suma de los cuadrados de las desviaciones.

#### **desvprom(***número1; número2;...)*

Devuelve el promedio de las desviaciones absolutas.

# **ERROR TÍPICO**

#### **error.tipico.xy(conocido x; conocido y)**

Devuelve el error típico del valor de y previsto para cada x de la regresión.

# **OTRAS FUNCIONES ESTADÍSTICAS**

#### **permutaciones(***número; tamaño)*

Devuelve el número de permutaciones para un número determinado de objetos. Se puede utilizar esta función para cálculos de probabilidad de sorteos. Ejemplo:

permutaciones(49;6) calcula la probabilidad de que toque la primitiva

#### **percentil(***matriz; k)*

Devuelve el k-ésimo percentil de los valores de un rango.

#### **rango.percentil(***matriz; x; cifra significativa)*

Devuelve el rango de un valor en un conjunto de datos como porcentaje del conjunto. Se puede usar para evaluar la posición de la puntuación de un examen entre una población de puntuaciones.

#### **cuartil(***matriz; cuartil)*

Devuelve el cuartil indicado de l rango.

#### **curtosis(***número1; número2;...)*

Devuelve la curtosis de los números.

#### **k.esimo.mayor(***matriz;k)*

Devuelve el valor k-ésimo mayor de un conjunto de datos.

#### **k.esimo.menor(***matriz.k)*

Devuelve el valor k-ésimo menor de un conjunto de datos intervalo.

#### **confianza(alfa; desv estándar; tamaño)**

Devuelve un intervalo de confianza medio para la media de una población.

#### **probabilidad(** *rengo x; rango probabilidad; límite inf; límite sup)*

Probabilidad de que los valores de dos rangos se encuentren.

## **ESTIMACIÓN LINEAL**

#### **estimacion.lineal(***conocido y; conocido x; constante; estadística***)**

Utiliza el método de los mínimos cuadrados para calcular la línea recta que mejor describe los datos y devuelve una matriz que describe la línea. Utilísima para análisis

#### **estimacion.logaritmica(***conocido y; conocido x; constante; estadística***)**

Como la anterior, pero ésta devuelve los parámetros de una curva exponencial.

#### **interseccion.eje(***conocido y; conocido x)*

Devuelve el punto de intersección de la línea de regresión lineal.

#### **pendiente(***conocido y; conocido x)*

Devuelve ña pendiente de una línea de regresión lineal.

#### **tendencia(***conocido y; conocido x; nueva matriz; constante)*

Devuelve valores que resultan de una tendencia lineal.

#### **pronostico(***x; conocido y; conocido x)*

Devuelve un valor a lo largo de una tendencia lineal

#### **crecimiento(***conocidox; conocidoy; nueva\_matriz\_x; constante)*

Devuelve valores a lo largo de una tendencia exponencial.

#### **frecuencia(***datos; grupos)*

Devuelve una matriz vertical que representa la distribución de frecuencia. Ejemplo, en A1:A9 están los siguientes datos: 79, 85, 78, 85, 83, 81, 95, 88, 97; correspondientes a las notas de un examen. En C4:C6 se encuentran los valores 70, 79, 89 que son los grupos que se desean hacer sobre los datos. La siguiente fórmula se debe introducir como seleccionando las cuatro celdas adyacentes a los datos.

```
frecuencia(A1:A9;C4:C6) devuelve {0;2;5;2} que indica que 
                            hay 9 valores de 0 a 70, 2 de 71 a 
                            79, 5 de 80 a 89 y 2 de 90 a 100
```
#### **jerarquia(***número; referencia; orden)*

Devuelve la jerarquía de un número dentro de una lista.. El argumento orden determina si la lista de datos está en ascendente (distinto de 0) o en descendente (igual a 0). Ejemplo, con A1:A5 conteniendo 7; 3,5; 3,5; 1 y 2 respectivamente.

jerarquia(a1;a1:a5;1) devuelve 5

### **DISTRIBUCIONES**

#### **distr.hipergeom(***muestra éxito; nº muestras; población de éxito; nº población)*

Devuelve la distribución hipergeométrica. El siguiente ejemplo calcula la probabilidad de que una persona que escoja 4 caramelos de una caja que contiene 20, 8 de los cuales tienen crema y 12 chicle, seleccione 1 de crema.

distr.hipergeom(1;4;8;20)

#### **distr.beta(***x; alfa; beta; A; B***)**

Devuelve la función de densidad de probabilidad beta acumulativa.

#### **dist.weibull(***x; alfa; beta; acumulado)*

Devuelve la distribución de Weibull.

#### **distr.beta.inv(***probabilidad; alfa; beta; A; B***)**

Inversa a la función anterior.

#### **distr.chi(***x; grados de libertad)*

Devuelve la probabilidad de una sola cola de la distribución chi cuadrado.

#### **prueba.chi.inv(***probabilidad; grados de libertad)*

Devuelve el inverso de la distribución chi cuadrado..

#### **distr.exp(***x; lambda; acum)*

Devuelve la distribución exponencial.

#### **distr.f(***x; lambda; acum)*

Devuelve la distribución exponencial.

#### **distr.f.inv(***probabilidad; grados de libertad1; grados de libertad2)*

Devuelve el inverso de una distribución de probabilidad F. *Probabilidad*es es la probabilidad asociada a la distribución acumulativa. Los dos grados de libertad responde a los grados de libertad del numerador y del denominador respectivamente.

#### **prueba.f(***matriz1; matriz2)*

Devuelve el resultado de una prueba F.

#### **distr.gamma(***x; alfa; beta; acumulado***)**

Devuelve la distribución gamma. Si *beta* vale 1 la función devuelve la distribución gamma estándar; *Acumulado* es un valor lógico que si vale verdadero hace que la función devuelva la función de distribución acumulativa y si es falso devuelve la densidad de probabilidad.

#### **distr.gamma.inv(***prob; alfa; beta)*

Inverso de la distribución gamma acumulativa.

#### **gamma.ln(***x)*

Devuelve el logaritmo neperiano de la función gamma.

#### **distr.log.norm(***x; media; desv estándar)*

Devuelve la distribución logarítmica normal acumulativa

#### **distr.log.inv***(probabilidad;media; desv estándar)*

Devuelve el inverso de la distribución logarítmica normal.

#### **distr.norm.estand(***z)*

Devuelve la distribución acumulativa normal estándar.

#### **distr.norm.estand.inv(***probabilidad)*

Inversa a la anterior.

**distr.norm(***x; media; desv estándar; acum)* 

Devuelve la distribución normal acumulativa.

**distr.norm.inv(***probabilidad; media; distr estándar)* 

Inversa a la anterior.

#### **distr.t(***x; grados de libertad; colas)*

Devuelve la distribución t de Student.

#### **distr.t.inv(***probabilidad; grados de libertad)*

Devuelve el inverso a la distribución t de Student.

#### **prueba.t(***matriz1; matriz2; colas; tipo)*

Devuelve la probabilidad asociada con la prueba t de Student.

#### **prueba.z(matriz; x; sigma)**

Devuelve el valor P de dos colas de una prueba Z.

# **negbinomdist(***num fracasos; num exitos; prob éxito)*

Devuelve la distribución binomial negativa.

### **poisson(***x; media; acumulado)*

Devuelve la distribución de Poisson.

### **prueba.chi(***rango actual; rango esperado)*

Devuelve la prueba de independencia.

#### **fisher(***x)*

Devuelve la transformación de Fisher.

#### **prueba.fisher.inv(***y)*

Devuelva la inversa a la transformación de Fisher.

### **pearson(***matriz1; matriz2)*

Devuelve el coeficiente de correlación producto o momento *r* de Pearson sobre una matriz de valores independientes y una matriz de valores dependientes.

# FUNCIONES FINANCIERAS

Son funciones matemáticas que sirven para realizar cálculos financieros (amortizaciones prestamos,..).

### **AMORTIZACIONES Y DEPRECIACIONES**

#### **sln(***costo; valor residual; vida)*

Devuelve la depreciación de un bien por el método directo en un periodo dado. Ejemplo, para calcular la depreciación anual de un bien de 3.000.000 de pesetas que tiene una vida de 10 años y que tendrá un valor residual de 750.000 pesetas:

```
sln(3000000; 750000; 10)
```
#### **syd(***costo; valor residual; vida; periodo)*

Calcula la depreciación por el método de anualidades de un bien durante un período específico. Ejemplo, para calcular la depreciación anual de un bien de 3.000.000 de pesetas que tiene una vida de 10 años y que tendrá un valor residual de 750.000 pesetas, el fondo de amortización para el primer año es:

```
sln(3000000; 750000; 10; 1)
```
#### **db(***costo; calor residual; vida; periodo; mes***)**

Devuelve la depreciación de un bien durante un determinado período utilizando el método de depreciación de saldo fijo. Ejemplo:

db(10000000;1000000;6;1;7) calcula la depreciación en sufre el primer año (valor 1) de un bien que costó 10.000.000 de pesetas que tiene un valor residual de 1.000.000 de pesetas y que tiene una vida útil de 6 años, siendo 7 el número de mes en el que se adquirió el bien el primer año.

#### **ddb(***costo; valor residual; vida; periodo; factor***)**

Devuelve la depreciación de un bien a lo largo del tiempo utilizando el método de depreciación por doble disminución de saldo. *Factor* es opcional y asume el valor 2 si no se indica nada, indica el factor de depreciación. Ejemplo, supongamos que se adquiere un bien que costó 24.00 pesetas y que durará 10 años y que el valor residual es de 3.000 pesetas.

```
ddb(24000;3000;3650;1) devuelve 13,15 ptas. la 
                          depreciación del primer día 
ddb(24000;3000;120;1;2) devuelve 400, la depreciación 
                          del primer mes.
```
#### **dvs(***costo; valor residual; vida; periodo inicial; periodo final; factor; sin cambios)*

Devuelve la amortización de un bien durante un período específico, inclusive un tiempo parcial, usando el método de amortización acelerada con tasa doble y según el coeficiente que se indique. Ejemplos, para un bien de 240.000 pesetas con vida útil de 10 años y valor residual de 30.000 pesetas.

```
dvs(240000;30000;120;0;1) devuelve la depreciación del 
        primer mes (Excel toma como factor el 2
```
## **PRÉSTAMOS E INVERSIONES**

#### **tasa(***nper; pago; va; vf; tipo; estimar)*

Devuelve la tasa de interés por período de una anualidad. *tipo* indica el vencimiento de los pagos (0 al inicio del periodo, 1 al final) y *estimación* es la estimación de la tasa de interés. Ejemplo, para calcular la tasa mensual de un préstamo de 800.000 pesetas a cuatro años con pagos mensuales de 20.000 pesetas:

tasa(48; -20000; 800000)

#### **tir(***valores; estimar)*

Devuelve la tasa interna de retorno de una inversión para una serie de valores en efectivo.

#### **tirm(valores; tasa financiación, tasa reinversión)**

Devuelve la tasa interna de retorno modificada para una serie de flujos de caja periódicos financiados a distintas tasas.

#### **pago(***tasa;nper;va;vf;tipo)*

Calcula el pago de un préstamo basándose en pagos constantes y en una tasa de interés constante. *nper* es el número total de pagos del préstamo, *va* es el valor actual o lo que vale ahora la cantidad de una serie de pagos futuros, *vf* es el valor futuro o el saldo en efectivo que desea lograr tras efectuar el último pago(si se omite se toma el valor 0) y *tipo* indica con 0 o 1 el vencimiento del pago, 0 (por defecto) significa que los pagos se hacen al final del periodo, 1 que se hacen al principio del periodo.

#### **pagoint(***tasa; período; nper; va; vf; tipo)*

Devuelve el interés pagado por una inversión durante un período determinado. Los argumentos son idénticos a la función anterior.

#### **pagoprin(***tasa; período; nper; va; vf; tipo)*

Devuelve el pago sobre un capital de una inversión durante un período determinado basándose en pagos periódicos y constantes.

#### **va(***tasa; nper; pago; vf; tipo)*

Devuelve el valor actual de una inversión (lo que vale ahora una serie de pagos futuros).

#### **vf(***tasa; nper; pago; va; tipo)*

Devuelve el valor futuro de una inversión.

#### **nper(***tasa; pago; va; vf; tipo***)**

Devuelve el número de periodos de una inversión, donde: *tasa* es la tasa de interés por periodo, *pago* es el pago efectuado en cada periodo, *va* es el valor actual o la suma total de una serie de futuros pagos, *vf* es el valor actual o el saldo en efectivo que se desea lograr después del último pago (si se omite se toma el valor 0) y *tipo*  indica con 0 o 1 el vencimiento del pago, 0 (por defecto) significa que los pagos se hacen al final del periodo, 1 que se hacen al principio del periodo.

#### **vna(***tasa; valor1; valor2;...)*

Calcula el valor neto de una inversión a partir de una tasa de descuentos y una serie de pagos periódicos.

# FUNCIONES DE INFORMACIÓN

Devuelven información concerniente al contenido de una celda o al valor de un dato.

#### **celda(***tipo de información; referencia)*

Devuelve información sobre la celda superior izquierda de una rango. El tipo de información que devuelve la determina el valor del primer parámetro (consultar la ayuda).

#### **tipo(***valor)*

Devuelve el tipo de datos del valor en base a la siguiente tabla:

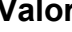

### **Valor Significado**

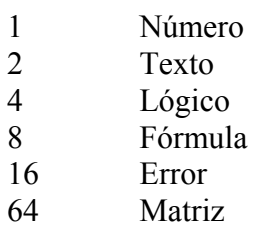

#### **esblanco(***valor***)**

Devuelve verdadero si el valor se refiere a una celda vacía.

#### **esnotexto(***valor***)**

Devuelve verdadero si el valor no contiene un texto.

#### **estexto(***valor***)**

Devuelve verdadero si el valor contiene un texto.

#### **esnumero(***valor***)**

Devuelve verdadero si el valor no contiene un texto.

#### **eserr(***valor)*

Devuelve verdadero si el valor es erróneo (salvo el error (#N/A#))

#### **esnod(***valor***)**

Devuelve verdadero si el valor es el error #N/A#.

#### **eserror(***valor)*

Devuelve verdadero si el valor es erróneo.

#### **eslogico(***valor***)**

Devuelve verdadero si el valor es de tipo lógico.

#### **esref(***valor***)**

Devuelve verdadero si el valor es una referencia.

### **info(***tipo)*

Devuelve información acerca del sistema en uso. El tipo de información la determina el único parámetro en base a la siguiente tabla:

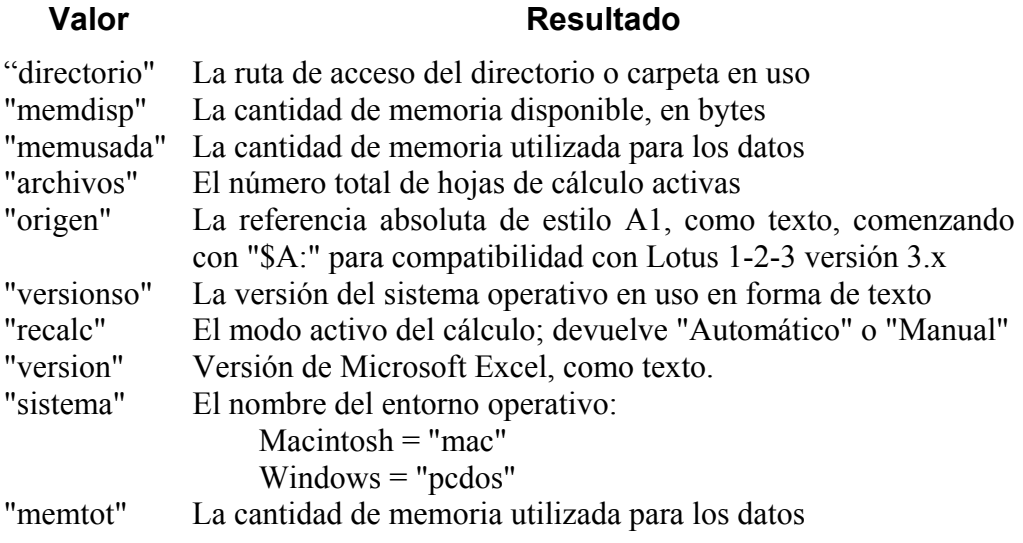

# FUNCIONES DE BASE DE DATOS

#### **bdcontar***(base\_de\_datos; campo; criterios)*

Cuenta las celdas que contienen números de una base de datos determinada. Examina las celdas del campo indicado que cumplen el criterio.

#### **bdcontara***(base\_de\_datos; campo; criterios)*

Cuenta las celdas no vacías de una base de datos determinada. Examina las celdas del campo indicado que cumplen el criterio.

#### **bdextraer***(base\_de\_datos; campo; criterios)*

Extrae de una base de datos un solo registro que coincide con el criterio especificado..

#### **bdsuma***(base\_de\_datos; campo; criterios)*

Calcula la suma de las celdas del campo indicado que cumplen el criterio.

#### **bdpromedio***(base\_de\_datos; campo; criterios)*

Calcula el promedio de las celdas del campo indicado que cumplen el criterio.

#### **bdmax***(base\_de\_datos; campo; criterios)*

Calcula el máximo valor de las celdas del campo indicado que cumplen el criterio.

#### **bdmin***(base\_de\_datos; campo; criterios)*

Calcula el mínimo valor de las celdas del campo indicado que cumplen el criterio.

#### **bddesvest***(base\_de\_datos; campo; criterios)*

Calcula la desviación estándar basándose en una muestra de las entradas. Examina las celdas del campo indicado que cumplen el criterio.

#### **bddesvestp***(base\_de\_datos; campo; criterios)*

Calcula la desviación estándar basándose en la población completa de las entradas. Examina las celdas del campo indicado que cumplen el criterio.

#### **bdvar***(base\_de\_datos; campo; criterios)*

Calcula la varianza basándose en una muestra de las entradas. Examina las celdas del campo indicado que cumplen el criterio.

#### **bdvarp***(base\_de\_datos; campo; criterios)*

Calcula la varianza basándose en la población completa de las entradas. Examina las celdas del campo indicado que cumplen el criterio.

#### **importardatosdinamicos(***tabla dinámica; nombre)*

Devuelve datos almacenados en una tabla dinámica. *Nombre* contiene uno o varios nombres de campo de la tabla dinámica separados por comas.

# ÍNDICE ALFABÉTICO DE FUNCIONES

abs, 4 acos, 12 acosh, 13 ahora, 6 aleatorio, 4 año, 6 areas, 15 asenoh, 13 asenonúmero, 13 atan, 13 atanh, 13 atannúmero, 13 bdcontar, 28 bdcontara, 28 bddesvest, 28 bddesvestp, 28 bdextraer, 28 bdmax, 28 bdmin, 28 bdpromedio, 28 bdsuma, 28 bdvar, 28 bdvarp, 28 buscar, 14 buscarh, 14 buscarv, 14 caracter, 9 celda, 26 codigo, 9 coincidir, 14 columna, 15 columnas, 15 combinat, 11 concatenar, 8 confianza, 19 contar, 3 contar.blanco, 3 contar.si, 3 contara, 3 cos, 12 cosh, 13 covar, 17 crecimiento, 19 cuartil, 19 curtosis, 19 db, 23 ddb, 23

decimal, 9 derecha, 7 desref, 14 desvest, 18 desvest, 18 desvesta, 18 desvestp, 18 desvestpa, 18 desvia2, 18 desvprom, 18 dia, 6 dias360, 6 diasem, 6 direccion, 15 dist.weibull, 20 distr.beta, 20 distr.beta.inv, 20 distr.chi, 20 distr.exp, 20 distr.f, 20 distr.f.inv, 20 distr.gamma, 21 distr.gamma.inv, 21 distr.hipergeom, 20 distr.log.inv, 21 distr.log.norm, 21 distr.norm, 21 distr.norm.estand, 21 distr.norm.estand.inv, 21 distr.norm.inv, 21 distr.t, 21 distr.t.inv, 21 dvs, 23 elegir, 15 encontrar, 7 entero, 5 error.tipico, 18 esblanco, 26 eserr, 26 eserror, 26 eslogico, 26 esnod, 26 esnotexto, 26 esnumero, 26 espacios, 8 esref, 26

estexto, 26 estimacion.lineal, 19 exp, 11 extrae, 7 fact, 11 falso, 10 fecha, 6 fechanumero, 6 fila, 15 filas, 15 fisher, 22 frecuencia, 19 gamma.ln, 21 grados, 12 hallar, 7 hipervinculo, 16 horanumero, 6 hoy, 6 igual, 8 importardatosdinamic os, 28 indice, 14 indirecto, 14 info, 27 interseccion.eje, 19 izquierda, 7 jerarquia, 20 k.esimo.mayor, 19 k.esimo.menor, 19 largo, 7 limpiar, 8 ln, 11 log, 11 log10, 11 max, 3 maxa, 3 mayusc, 7 mdeterm, 11 media.acotada, 17 media.armo, 17 media.geom, 17 mediana, 17 mes, 6 min, 3 mina, 3 minusc, 7 minuto, 6

minversa, 11 mmult, 11 moda, 17 moneda, 9 multiplo.inferior, 12 multiplo.superior, 12 N, 16 negbinomdist, 21 no, 10 nompropio, 7 normalización, 17 nper, 25 nshora, 6 numero.romano, 9 o, 10 pago, 24 pagoint, 24 pagoprin, 24 pearson, 22 pendiente, 19 percentil, 18 permutaciones, 18 pi, 11 poisson, 22 potencia, 11 probabilidad, 19 producto, 4 promedio, 3 promedioa, 3 pronostico, 19 prueba.chi, 22 prueba.chi.inv, 20 prueba.f, 21 prueba.fisher.inv, 22 prueba.t, 21 prueba.z, 21 radianes, 12 raiz, 11 rango.percentil, 18 redondea.impar, 5 redondea.par, 5 redondear, 5 redondear.mas, 5 redondear.menos, 5 reemplazar, 8 repetir, 8 residuo, 4 sen, 12 senh, 13 si, 10

signo, 4 sln, 23 subtotales, 4 sumaproducto, 12 sumar.si, 3 sumax2masy2, 12 sumax2menosy2, 12 sumaxmenosy2, 12 sustituirtexto , 8 syd, 23 tan, 12 tanh, 13 tasa, 24 tendencia, 19 texto, 9 tipo, 26 tir, 24 tirm, 24 transponer, 16 va, 24 valor, 9 var, 17 vara, 17 varp, 17 varpa, 17 verdadero, 10 vf, 24 vna, 25 y, 10